## Generar archivo invertido en ABCD

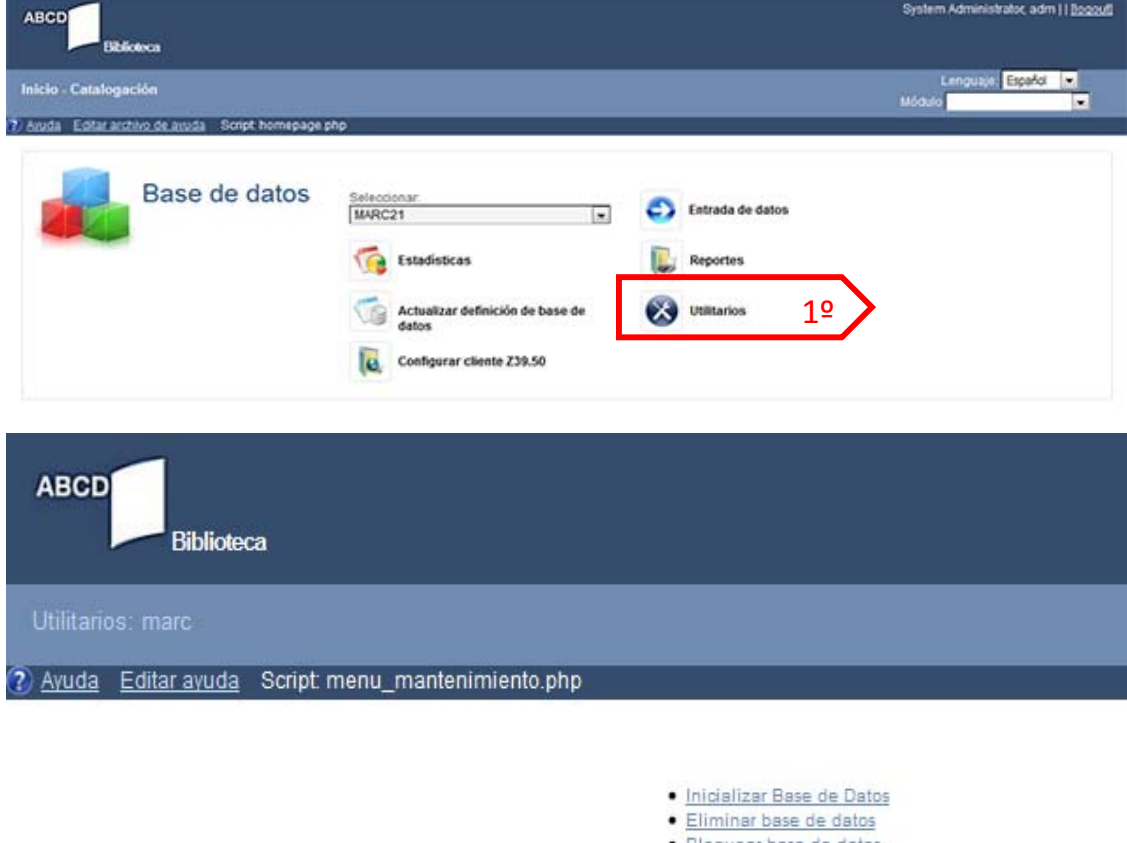

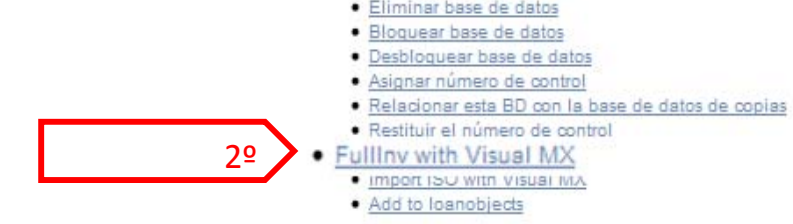

## ABCD 1.3 2013 ICCI

http://www.iccisis.org

+ Query: D:ABCD/wwwicgi-bialmx.exe \ABCD/www\bases<br>|marc/datalmarc fst=@JABCD/www\bases/marc/data<br>|marc.fst fullinv='ABCD/www\bases/marc/datalmarc -all now<br>tell=100

- process Output: starting sort...(0,ABCDwww2oses<br>"marcJdata'marc.ln1,ABCDwww2oses'marcJdata'marc.lk1)<br>starting sort...(0,VABCDwww2oses'marcJdata'marc.lk1)<br>ABCDwww2oses'marcJdata'marc.lk2)<br>ABCDwww2oses'marcJdata'marcJdata' process Finished OK